### PATVIRTINTA

Lietuvos nacionalinės Martyno Mažvydo bibliotekos generalinio direktoriaus 2019 m. gegužės 8 d. įsakymu Nr. B-126

## **LIETUVOS NACIONALINĖS MARTYNO MAŽVYDO BIBLIOTEKOS SKAITMENINIMO TVARKOS APRAŠAS**

## **I SKYRIUS BENDROSIOS NUOSTATOS**

1. Lietuvos nacionalinės Martyno Mažvydo bibliotekos (toliau – Nacionalinė biblioteka) skaitmeninimo tvarkos aprašas (toliau – Aprašas) reglamentuoja Nacionalinės bibliotekos informacijos išteklių fondo dokumentų skaitmeninimo procesus: skaitmeninamų dokumentų atranką, skaitmeninimo procesų organizavimą, skyrių, kuriuose saugomi dokumentų originalai, atsakomybę ir veiklas, skaitmenintų objektų licencijų žymėjimo tvarką, skaitmeninimo procesų ir rezultatų kokybės kontrolę.

2. Aprašas parengtas vadovaujantis Lietuvos Respublikos bibliotekų įstatymu, Skaitmeninio kultūros paveldo aktualinimo ir išsaugojimo 2015–2020 metų programa, patvirtinta Lietuvos Respublikos kultūros ministro 2015 m. kovo 4 d. įsakymu Nr. IV-153 "Dėl Skaitmeninio kultūros paveldo aktualinimo ir išsaugojimo 2015–2020 metų programos patvirtinimo", Skaitmeninio turinio kūrimo, saugojimo ir sklaidos standartų sąrašu, patvirtintu Lietuvos Respublikos kultūros ministro 2010 m. sausio 7 d. įsakymu Nr. ĮV-6 "Dėl Skaitmeninio turinio kūrimo, saugojimo ir prieigos standartų ir norminių dokumentų sąrašų patvirtinimo", Skaitmeninio turinio kūrimo rekomendacijomis, patvirtintomis Lietuvos Respublikos kultūros ministro 2011 m. gegužės 23 d. isakymu Nr. ĮV-384 "Dėl Skaitmeninio turinio kūrimo rekomendacijų patvirtinimo".

3. Šiame dokumente vartojamos sąvokos:

3.1. **Skaitmeninimas** – procesas, kurio metu dokumentai pirmiausia atrenkami ir paruošiami skaitmeninti, o vėliau, naudojant techninę ir programinę įrangą, sukuriami skaitmeniniai dokumentai bei jų metaduomenys ir publikuojami portale [www.epaveldas.lt.](http://www.epaveldas.lt/)

3.2. **Skyrius saugotojas** – Nacionalinės bibliotekos struktūrinis padalinys, kuriame saugomi dokumentų originalai ir kuris atsako už dokumento paruošimą (tinkama dokumento būklė ir metaduomenys) skaitmeninti. Prie skyrių saugotojų priskirtini šie Nacionalinės bibliotekos struktūriniai padaliniai: Informacijos išteklių departamento Nacionalinio publikuotų dokumentų

1

archyvinio fondo skyrius, Informacijos išteklių departamento Bendrųjų fondų skyrius, Dokumentinio paveldo tyrimų departamento Judaikos skyrius, Dokumentinio paveldo tyrimų departamento Retų knygų ir rankraščių skyrius, Vaikų ir jaunimo literatūros departamento Tyrimų ir sklaidos skyrius, Paslaugų departamento Muzikos ir vizualiųjų menų skyrius.

4. Skyriai saugotojai atrenka dokumentus ir paruošia skaitmeninti.

5. Informacijos išteklių departamento Skaitmeninimo skyrius kuria skaitmeninius dokumentus ir jų metaduomenis ir publikuoja portale [www.epaveldas.lt.](http://www.epaveldas.lt/)

6. Tvarkos aprašo priedai:

6.1. Skaitmeninamų dokumentų sąrašas (Aprašo 1 priedas).

6.2. Skaitmeninamo objekto pasas (Aprašo 2 priedas).

#### **II SKYRIUS**

### **DOKUMENTŲ ATRANKA IR PARUOŠIMAS SKAITMENINTI**

7. Dokumentų skaitmeninimo atrankos ilgalaikius ir trumpalaikius prioritetus bei kriterijus (tematinius ir (ar) dokumentų išsaugojimo tikslais) tvirtina Nacionalinės bibliotekos informacijos išteklių valdymo taryba, vadovaudamasi Nacionalinės bibliotekos strateginėmis veiklos kryptimis.

8. Skyriai saugotojai pagal kompetenciją sudaro objektų, kurie turėtų būti skaitmeninami pagal pasirinktus kriterijus, sąrašus (Aprašo 1 priedas) ir teikia Informacijos išteklių departamento (toliau – IID) Skaitmeninimo skyriui.

9. Informacijos mokslų departamento Nacionalinės bibliografinės apskaitos skyrius teikia rekomendacijas dėl dokumentų atrankos skaitmeninti turinio.

10. Sąrašai sudaromi du kartus per metus – II ir IV ketvirtį.

11. Skaitmeninti atrinktus blogos ar netinkamos būklės (pvz., suplyšęs, įrištas ir kt.) dokumentus skyrius saugotojas perduoda IID Dokumentų konservavimo ir restauravimo skyriui pagal galiojančią tvarką.

12. IID Dokumentų konservavimo ir restauravimo skyrius skaitmeninti atrinktus dokumentus paruošia skenuoti pirmumo tvarka.

13. Skyrius saugotojas patikrina, ar sukurti originalo metaduomenys yra išsamūs. Jeigu ne – užtikrina, kad tai padarytų metaduomenis kuriantys skyriai.

14. Metaduomenis kuriantys skyriai skaitmeninti atrinktų dokumentų aprašus redaguoja pirmumo tvarka.

15. Skyrius saugotojas sukuria skaitmeninti perduoto dokumento skaitmeninamo objekto pasą (Aprašo 2 priedas).

#### **III SKYRIUS**

## **ATRINKTŲ IR PATEIKTŲ OBJEKTŲ SKAITMENINIMAS IR KOKYBĖS UŽTIKRINIMAS**

16. Atrinktas ir išsamiai aprašytas objektas yra skenuojamas arba fotografuojamas IID Skaitmeninimo skyriuje vadovaujantis Kultūros paveldo atrankos ir skaitmeninimo metodika, patvirtinta Nacionalinės bibliotekos generalinio direktoriaus įsakymu.

17. Skaitmeninimo skyriaus darbuotojas, atsakingas už skaitmeninto objekto kokybę, įvertina nuskenuoto ar nufotografuoto objekto vaizdo kokybę, prireikus grąžina dokumentą pakartotiniam nekokybiškų vaizdų skenavimui ir sukuria metaduomenis.

18. Skaitmeninto objekto licencija parenkama naudojantis Skaitmeninio turinio ženklinimo žinynu ir įrankiais [\(https://cc.lnb.lt](https://cc.lnb.lt/) ) ir vadovaujantis Lietuvos Respublikos autorių teisių ir gretutinių teisių įstatymu.

19. Dokumentai, kuriems dėl jų publikavimo datos negalioja autorių teisės ir nėra taikomos Bendrojo duomenų apsaugos reglamento nuostatos, yra ženklinami *public domain* (PD) licencija, reiškiančia, kad dokumentas yra viešojoje srityje.

20. Dokumentų, kuriems galioja autorių teisės ir taikomos Bendrojo duomenų apsaugos reglamento nuostatos, duomenys perduodami Skaitmeninimo skyriui. Šio skyriaus darbuotojas, atsakingas už skaitmeninto turinio teisių priskyrimą ir ženklinimą, išsiaiškina skaitmeninto dokumento viešinimo galimybes ir sąlygas.

21. Tais atvejais, kai pagal Nacionalinės bibliotekos sukurtuose informacijos šaltiniuose esančius duomenis nepavyksta nustatyti autoriaus teisių galiojimo laiko, kreipiamasi į nenustatytų teisių turėtojų nustatymo specialistus, kad būtų atlikta kruopšti paieška.

22. Portale [www.epaveldas.lt](http://www.epaveldas.lt/) publikuotų skaitmeninių kopijų (vaizdų) ir metaduomenų apie skaitmeninamus objektus kokybės kontrolę vykdo Skaitmeninimo skyrius.

23. Skaitmenintas dokumentas ir jo metaduomenys viešinami portale [www.epaveldas.lt.](http://www.epaveldas.lt/)

## **IV SKYRIUS BAIGIAMOSIOS NUOSTATOS**

24. Šis Aprašas tvirtinamas, keičiamas arba pripažįstamas netekusiu galios Nacionalinės bibliotekos generalinio direktoriaus įsakymu.

25. Už šio Aprašo nuostatų pažeidimą Nacionalinės bibliotekos atsakingi darbuotojai atsako teisės aktų nustatyta tvarka.

3

\_\_\_\_\_\_\_\_\_\_\_\_

Lietuvos nacionalinės Martyno Mažvydo bibliotekos skaitmeninimo tvarkos aprašas 1 priedas

# **SKAITMENINAMŲ DOKUMENTŲ SĄRAŠAS**

\_\_\_\_\_\_\_\_\_\_\_\_\_\_

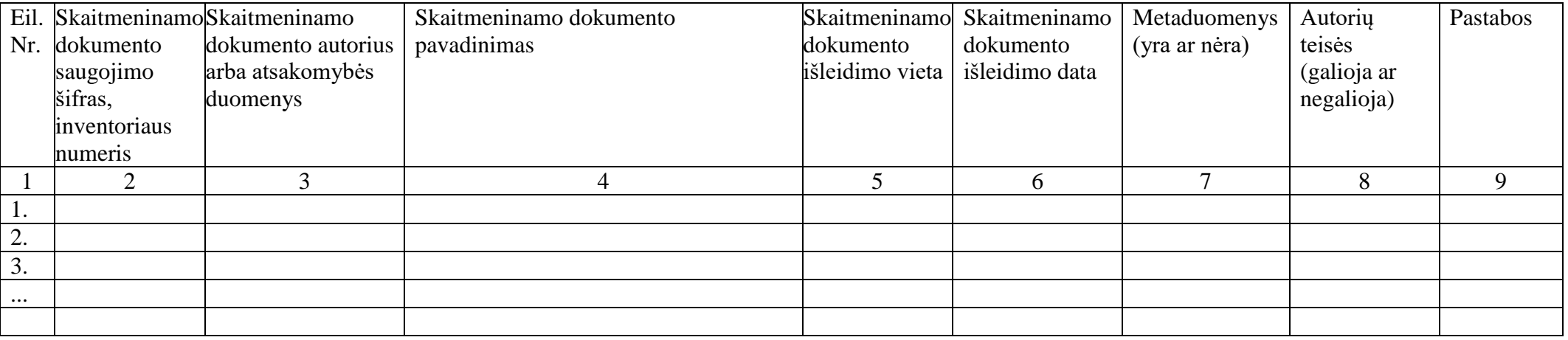

Lietuvos nacionalinės Martyno Mažvydo bibliotekos skaitmeninimo tvarkos aprašas 2 priedas

## **SKAITMENINAMO OBJEKTO PASAS**

### **I. SKAITMENINAMO OBJEKTO DUOMENYS**

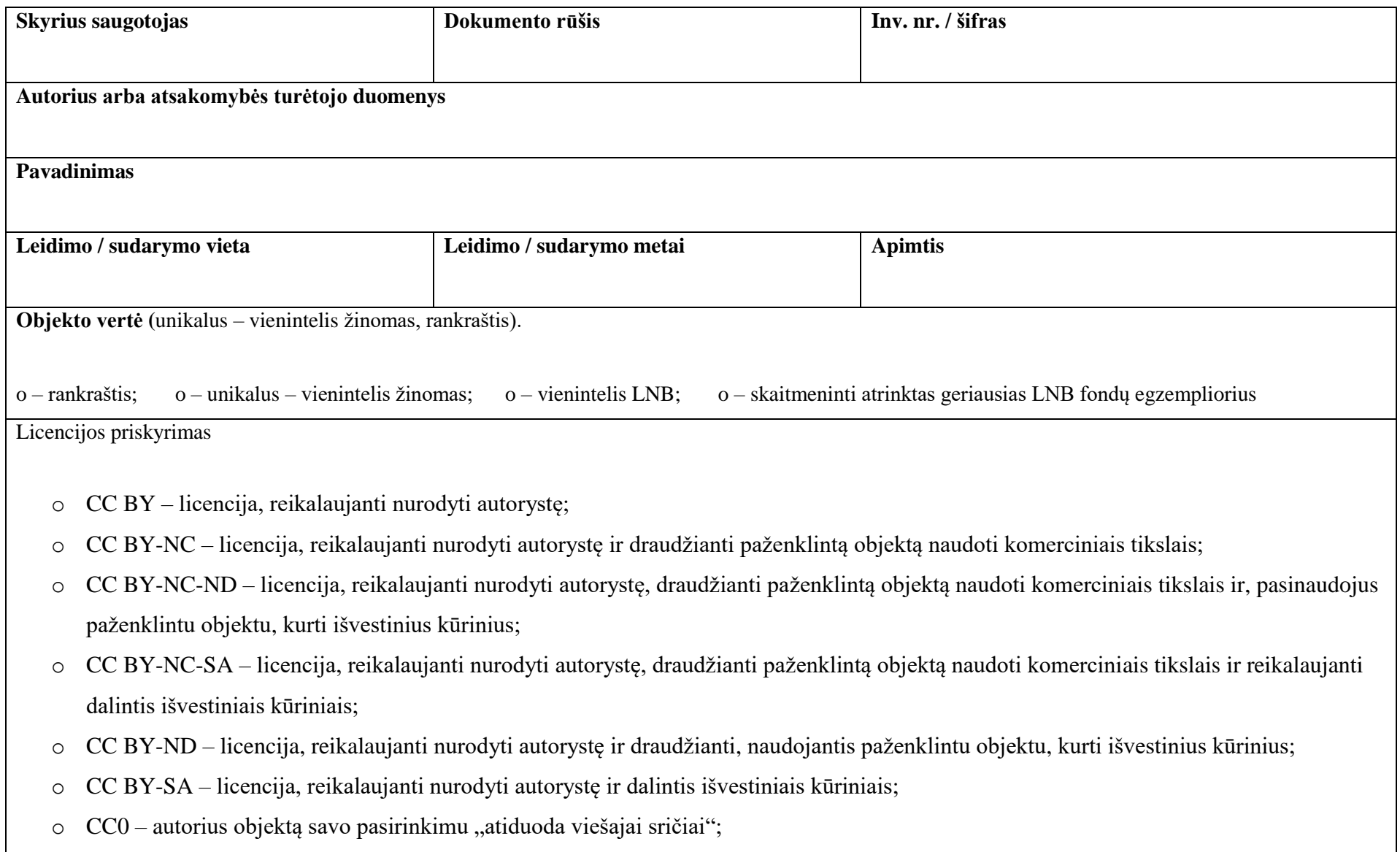

- o CNE autorių teisės nebuvo vertinamos;
- o InC galioja autorių teisės;
- o InC-EDU galioja autorių teisės, bet leidžiama naudoti edukaciniais tikslais;
- o INC-EU-OW galioja autorių teisės, bet teisių turėtojai nenustatyti;
- o NOC-NC galiojančių autorių teisių nėra, tačiau objektą galima naudoti tik nekomerciniais tikslais;
- o NOC-OKLR galiojančių autorių teisių nėra, tačiau yra kitų teisinių apribojimų;
- o PD viešoji sritis, viešasis domenas.

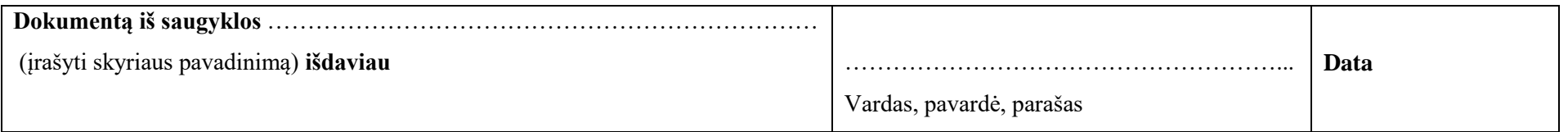

### **III. NURODYMAI SKAITMENINTOJAMS**

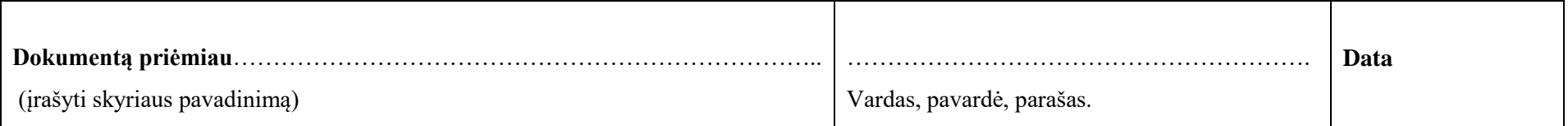

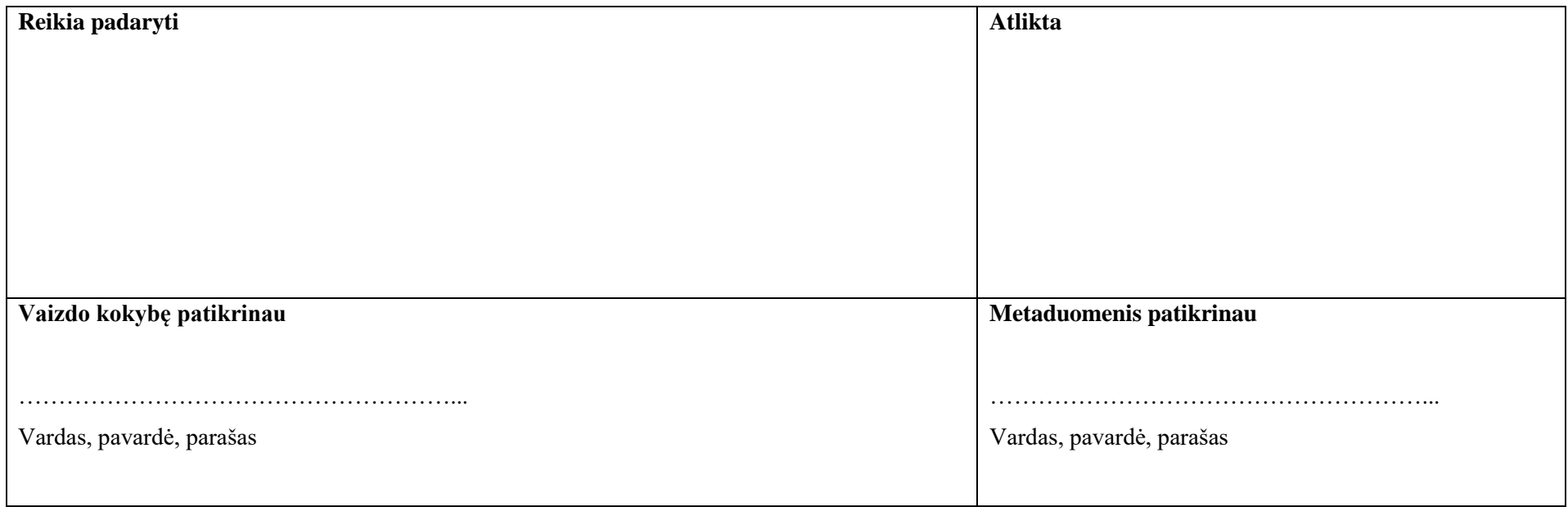

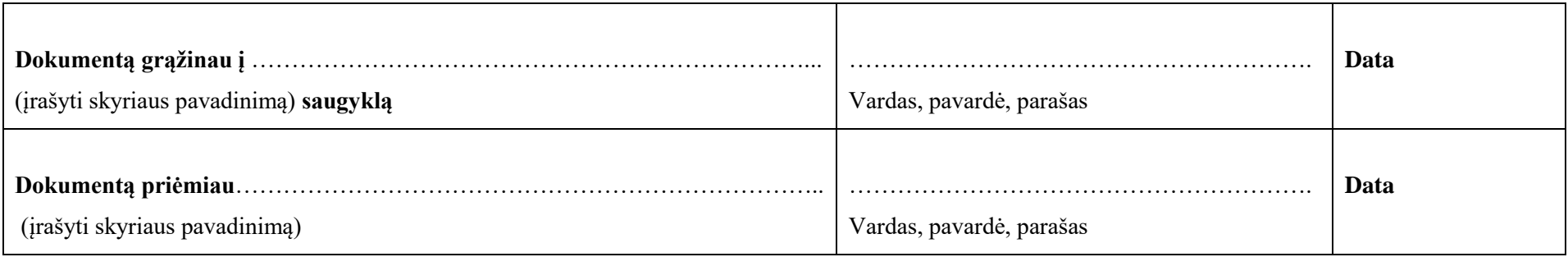

\_\_\_\_\_\_\_\_\_\_\_\_\_\_\_\_